## . lexzur

 $\bullet$ 

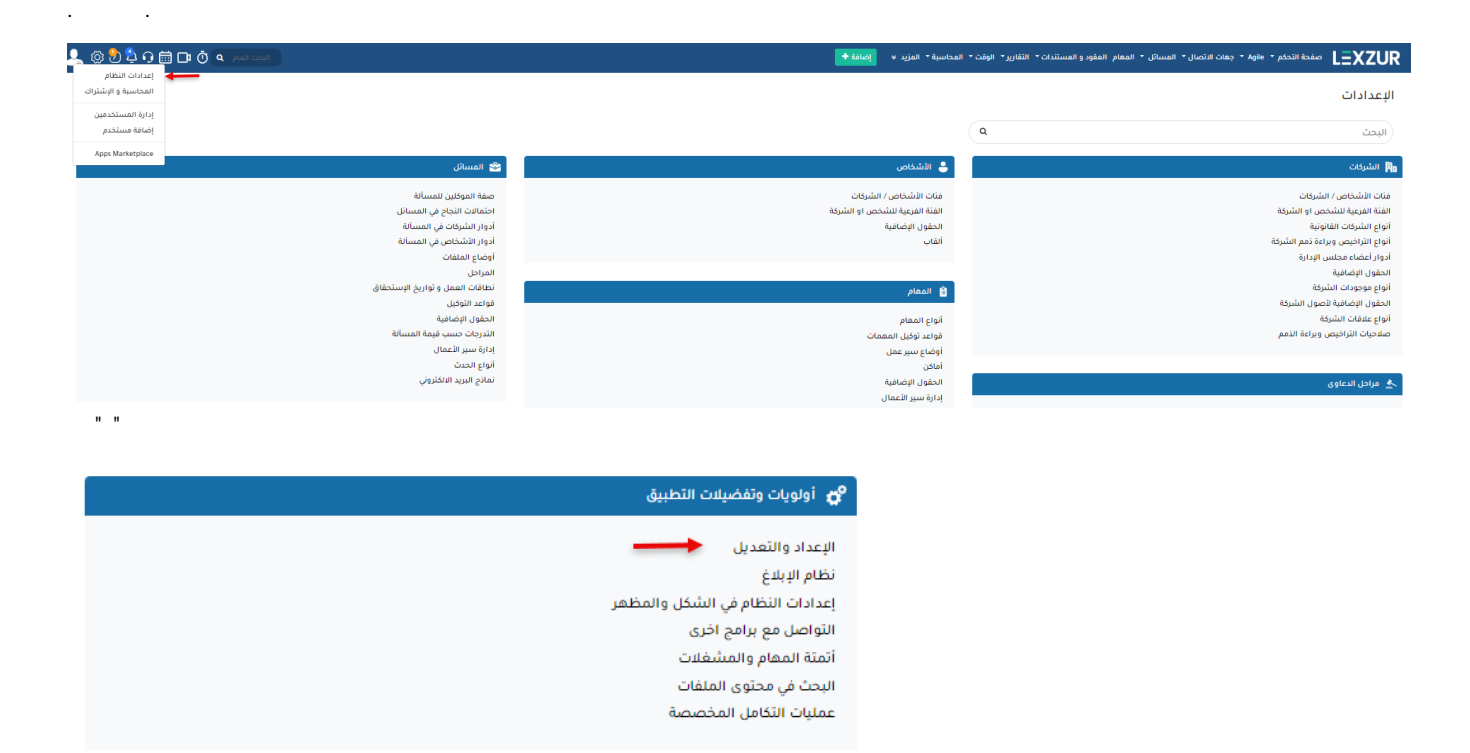

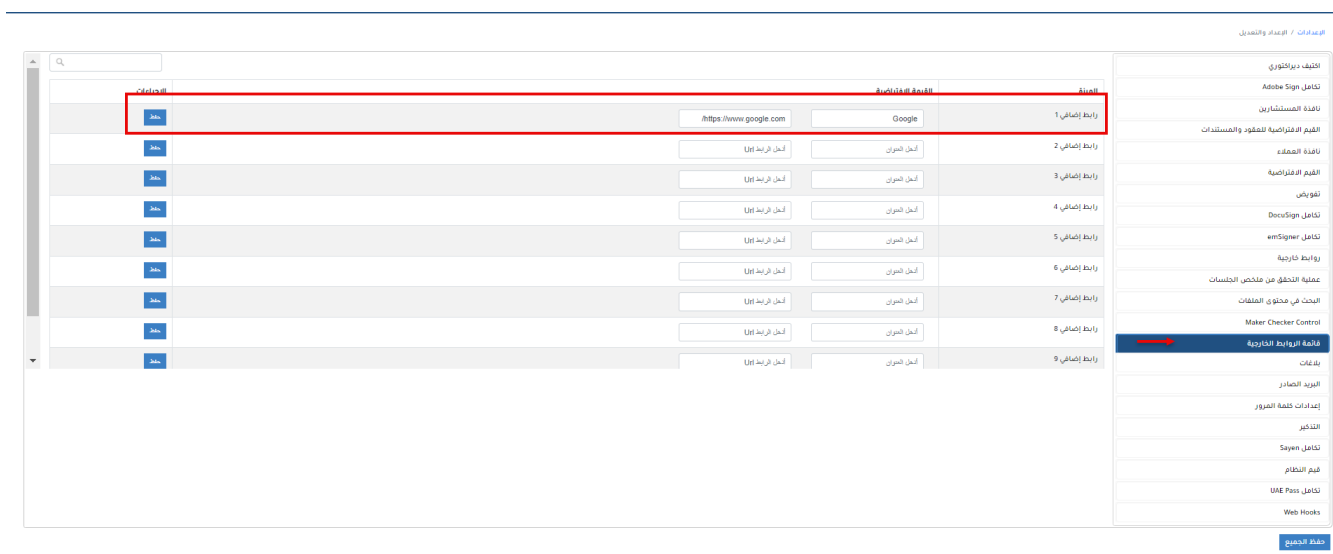

LEXZUR